# <span id="page-0-0"></span>Data fitting problems and Support Vector Machines for classification problems

Mauro Passacantando

## Department of Computer Science, University of Pisa mauro.passacantando@unipi.it

Optimization Methods Master of Science in Embedded Computing Systems – University of Pisa http://pages.di.unipi.it/passacantando/om/OM.html

M. Passacantando [Optimization Methods](#page-28-0) 1 / 29 – :

<span id="page-1-0"></span>m experimental data  $b_1, b_2, \ldots, b_m \in \mathbb{R}$  corresponding to observations made on points  $a_1, a_2, \ldots, a_m \in \mathbb{R}$ . We want to find the best approximation of experimental data with a polynomial of degree  $n-1$ , with  $n \le m$ . Polynomial with coefficients  $x_1, \ldots, x_n$ :

$$
p(a) = x_1 + x_2 a + x_3 a^2 + \cdots + x_n a^{n-1}
$$

The residual is  $r \in \mathbb{R}^m$  s.t.  $r_i = p(a_i) - b_i$ . We want to find x s.t.  $\Vert r \Vert$  is minimum, i.e.

$$
\left\{\begin{array}{c}\min \left\|Ax - b\right\|\\x \in \mathbb{R}^n\end{array}\right.
$$

where

$$
A = \begin{pmatrix} 1 & a_1 & a_1^2 & \dots & a_1^{n-1} \\ 1 & a_2 & a_2^2 & \dots & a_2^{n-1} \\ \vdots & \vdots & \vdots & & \vdots \\ 1 & a_m & a_m^2 & \dots & a_m^{n-1} \end{pmatrix} \qquad b = \begin{pmatrix} b_1 \\ b_2 \\ \vdots \\ b_m \end{pmatrix}
$$

M. Passacantando [Optimization Methods](#page-0-0) 2 / 29 – :

For any norm, the function  $||Ax - b||$  is convex.

Euclidean norm  $\|\cdot\|_2$  (least squares approximation)  $\rightarrow$  quadratic programming problem:

$$
\begin{cases} \min \frac{1}{2} \|Ax - b\|_2^2 = \frac{1}{2} (Ax - b)^{\mathsf{T}} (Ax - b) = \frac{1}{2} x^{\mathsf{T}} A^{\mathsf{T}} Ax - x^{\mathsf{T}} A^{\mathsf{T}} b - \frac{1}{2} b^{\mathsf{T}} b \\ x \in \mathbb{R}^n \end{cases}
$$

rank $(A)=$   ${\mathsf n}.$  thus  $A^{\mathsf T} A$  is positive definite, the unique solution is given by the system of equations:

$$
A^{\mathsf{T}} A x = A^{\mathsf{T}} b
$$

norm  $\|\cdot\|_1 \to$  linear programming problem:

$$
\begin{cases} \min \, \|\boldsymbol{A}\boldsymbol{x} - \boldsymbol{b}\|_1 = \sum_{i=1}^m |\boldsymbol{A}_i \boldsymbol{x} - \boldsymbol{b}_i| \\ \boldsymbol{x} \in \mathbb{R}^n \end{cases}
$$

is equivalent to

$$
\begin{cases}\n\min \sum_{i=1}^{m} y_i \\
y_i = |A_i x - b_i| \\
= \max\{A_i x - b_i, b_i - A_i x\}\n\end{cases}\n\rightarrow\n\begin{cases}\n\min \sum_{i=1}^{m} y_i \\
y_i \ge A_i x - b_i \\
y_i \ge b_i - A_i x\n\end{cases}\n\quad \forall i = 1, ..., m
$$

norm  $\|\cdot\|_{\infty} \to$  linear programming problem:

$$
\begin{cases} \min \ \|Ax - b\|_{\infty} = \max_{i=1,\dots,m} |A_i x - b_i| \\ x \in \mathbb{R}^n \end{cases}
$$

is equivalent to

$$
\begin{cases}\n\min y \\
y \ge A_i x - b_i & \forall i = 1, ..., m \\
y \ge b_i - A_i x & \forall i = 1, ..., m\n\end{cases}
$$

Exercise. Given the experimental data in fitting.txt, find the best approximating polynomial of degree 3 with respect to the Euclidean norm.

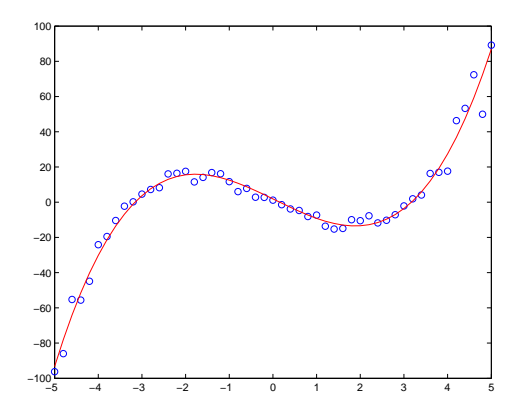

**Exercise.** Find the best approximating polynomial of degree 3 w.r.t.  $\|\cdot\|_1$ . **Exercise.** Find the best approximating polynomial of degree 3 w.r.t.  $\|\cdot\|_{\infty}$ .

M. Passacantando [Optimization Methods](#page-0-0) 6 / 29 – :

Now, b depends on  $n-1$  parameters, i.e., m experimental data  $b_1, b_2, \ldots, b_m \in \mathbb{R}$ , where  $b_i$  corresponds to an observation made on points  $a_{i1}, \ldots, a_{i,n-1} \in \mathbb{R}$ . We look for the best linear approximation of experimental data. Affine function has coefficients  $x_1, \ldots, x_n$ , residual is

$$
r_i=\sum_{j=1}^{n-1}a_{ij}x_j+x_n-b_i.
$$

We want to find x s.t.  $||r||$  is minimum, i.e.

$$
\left\{\begin{array}{c}\min \left\|Ax - b\right\|\\x \in \mathbb{R}^n\end{array}\right.
$$

where

$$
A = \begin{pmatrix} a_{11} & a_{12} & \dots & a_{1,n-1} & 1 \\ a_{21} & a_{22} & \dots & a_{2,n-1} & 1 \\ \vdots & \vdots & & \vdots & \vdots \\ a_{m1} & a_{m2} & \dots & a_{m,n-1} & 1 \end{pmatrix} \qquad b = \begin{pmatrix} b_1 \\ b_2 \\ \vdots \\ b_m \end{pmatrix}
$$

M. Passacantando [Optimization Methods](#page-0-0) 7 / 29 – :

## <span id="page-7-0"></span>Machine learning

Extract knownledge from data

- $\blacktriangleright$  classification
- $\blacktriangleright$  regression
- $\blacktriangleright$  clustering
- $\blacktriangleright$  . . . .

## Data classification

Given training data in different classes (labels known) Predict test data (labels unknown) Examples:

- $\blacktriangleright$  handwritten digits recognition
- $\blacktriangleright$  spam filtering
- $\blacktriangleright$  credit card fraud detection
- $\blacktriangleright$  marketing
- $\blacktriangleright$  medical diagnosis
- $\blacktriangleright$  image processing

 $\blacktriangleright$  ...

Methods:

- $\blacktriangleright$  Decision tree
- $\blacktriangleright$  neural networks
- $\blacktriangleright$  support vector machines

Given two sets  $A, B \subset \mathbb{R}^n$  (training set). Assume that  $A$  and  $B$  are linearly separable, i.e., there is an hyperplane  $H = \{x \in \mathbb{R}^n : w^T x + b = 0\}$  such that

$$
w^{\mathsf{T}} x^{i} + b > 0 \qquad \forall x^{i} \in A
$$
  

$$
w^{\mathsf{T}} x^{j} + b < 0 \qquad \forall x^{i} \in B
$$

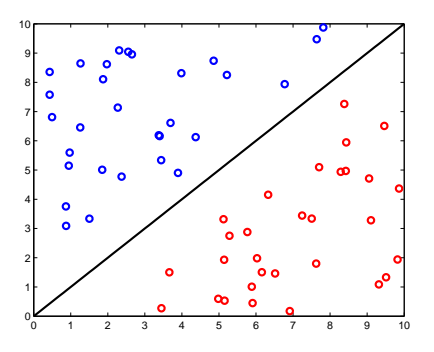

Test data x: decision function  $f(x) = sign(w^{\mathsf{T}} x + b)$ 

Many possible choices of  $w$  and  $b$ . Which hyperplane do we choose?

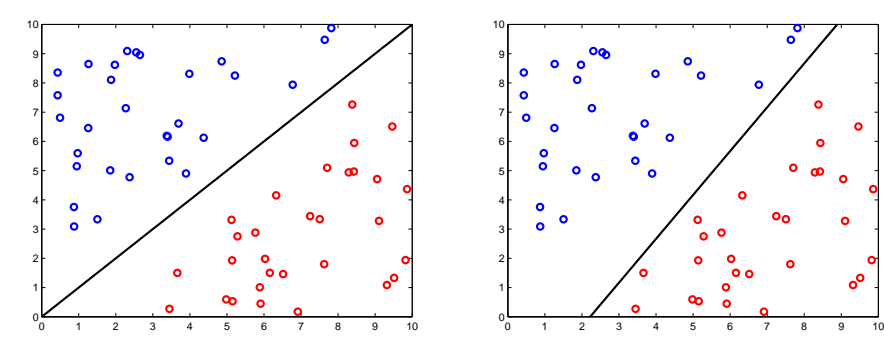

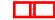

ò

್ಗ

## **Definition**

If  $H$  is a separating hyperplane, then the margin of separation of  $H$  is defined as the minimum distance between H and points of  $A \cup B$ , i.e.

$$
\rho(H) = \min_{x \in A \cup B} \frac{|w^{\mathsf{T}}x + b|}{\|w\|}.
$$

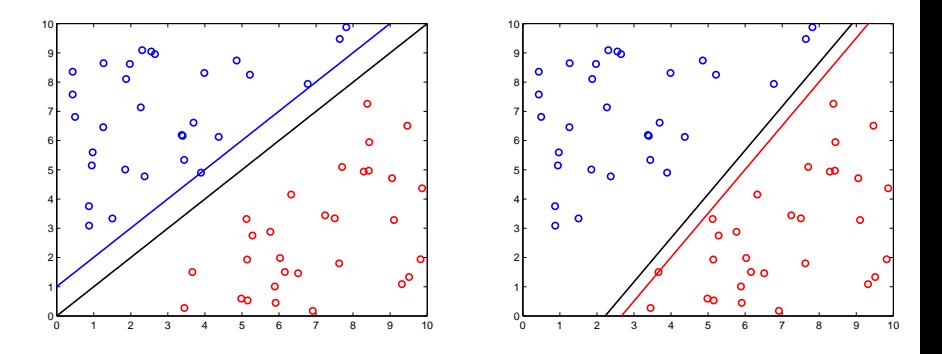

We look for the separating hyperplane with the maximum margin of separation.

## Theorem

This problem is equivalent to

<span id="page-12-0"></span>
$$
\begin{cases}\n\min ||w||^2 \\
w^{\mathsf{T}} x^i + b \ge 1 & \forall x^i \in A \\
w^{\mathsf{T}} x^j + b \le -1 & \forall x^i \in B\n\end{cases}
$$
\n(1)

**Proof.** If  $H = \{w^T x + b = 0\}$  is a separating hyperplane, i.e.,  $w^{\mathsf{T}}x^i + b \geq \alpha \qquad \forall x^i \in A$  $w^{\mathsf{T}}x^j + b \leq -\beta \qquad \forall x^j \in B$ 

then  $\tilde H=\{\tilde w^{\sf T} x+\tilde b=0\}$ , where  $\tilde w=2$   $w/(\alpha+\beta)$  and  $\tilde b=(2\,b-\alpha+\beta)/(\alpha+\beta)$ , is another separating hyperplane s.t.

$$
\begin{array}{ll}\n\tilde{w}^{\mathsf{T}}x^{i} + \tilde{b} \geq 1 & \forall x^{i} \in A \\
\tilde{w}^{\mathsf{T}}x^{j} + \tilde{b} \leq -1 & \forall x^{i} \in B \\
\rho(H) \leq \rho(\tilde{H}) = \frac{1}{\|\tilde{w}\|}\n\end{array}
$$

It can be proved that [\(1\)](#page-12-0) has a unique solution  $(w^*, b^*)$ .

Exercise. Find the separating hyperplane with maximum margin (data in svm1.txt).

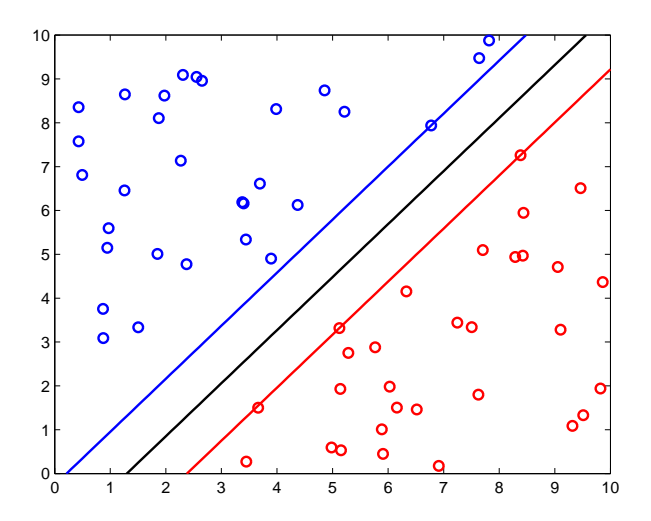

M. Passacantando [Optimization Methods](#page-0-0) 14 / 29 – :

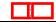

Define labels

$$
y^i = \begin{cases} 1 & \text{if } x^i \in A \\ -1 & \text{if } x^i \in B \end{cases}
$$

Then the problem

$$
\begin{cases}\n\min ||w||^2 \\
w^T x^i + b \ge 1 & \forall x^i \in A \\
w^T x^j + b \le -1 & \forall x^i \in B\n\end{cases}
$$

is equivalent to

<span id="page-14-0"></span>
$$
\begin{cases}\n\min \frac{1}{2} ||w||^2 \\
1 - y^i (w^T x^i + b) \le 0 \qquad \forall \ i = 1, \dots, \ell\n\end{cases}
$$

It is useful to consider the dual of [\(2\)](#page-14-0).

(2)

$$
L(w, b, \lambda) = \frac{1}{2} ||w||^2 + \sum_{i=1}^{\ell} \lambda_i \left[ 1 - y^i (w^T x^i + b) \right]
$$
  
= 
$$
\frac{1}{2} ||w||^2 - \sum_{i=1}^{\ell} \lambda_i y^i w^T x^i - \sum_{i=1}^{\ell} \lambda_i y^i b + \sum_{i=1}^{\ell} \lambda_i
$$

If  $\sum^{\ell}$  $\sum_{i=1} \lambda_i y^i \neq 0$ , then  $\min_{w, b} L(w, b, \lambda) = -\infty$ . Otherwise,

$$
\nabla_w L(w, b, \lambda) = w - \sum_{i=1}^{\ell} \lambda_i y^i x^i = 0.
$$

Dual function

$$
\varphi(\lambda) = \begin{cases}\n-\infty & \text{if } \sum_{i=1}^{\ell} \lambda_i y^i \neq 0 \\
-\frac{1}{2} \sum_{i=1}^{\ell} \sum_{j=1}^{\ell} y^i y^j (x^i)^T x^j \lambda_i \lambda_j + \sum_{i=1}^{\ell} \lambda_i & \text{if } \sum_{i=1}^{\ell} \lambda_i y^i = 0\n\end{cases}
$$

M. Passacantando [Optimization Methods](#page-0-0) 16 / 29 – :

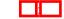

Dual problem is

$$
\begin{cases}\n\max \ -\frac{1}{2} \sum_{i=1}^{\ell} \sum_{j=1}^{\ell} y^i y^j (x^i)^T x^j \lambda_i \lambda_j + \sum_{i=1}^{\ell} \lambda_i \\
\sum_{i=1}^{\ell} \lambda_i y^i = 0 \\
\lambda \ge 0\n\end{cases}
$$

or

$$
\begin{cases}\n\max \ -\frac{1}{2} \lambda^{\mathsf{T}} X^{\mathsf{T}} X \lambda + e^{\mathsf{T}} \lambda \\
\sum_{i=1}^{\ell} \lambda_i y^i = 0 \\
\lambda \geq 0\n\end{cases}
$$

where  $X=(y^1x^1,y^2x^2,\ldots,y^\ell x^\ell)$  and  $e^{\mathsf{T}}=(1,\ldots,1).$ 

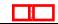

- ▶ Dual problem is a convex quadratic programming problem
- Dual constraints are simpler than primal constraints
- ▶ Dual problem has optimal solutions: each KKT multiplier  $\lambda^*$  associated to the primal optimum  $(w^*,b^*)$  is a dual optimum
- If  $\lambda_i^* > 0$  then  $x^i$  is said support vector
- If  $\lambda^*$  is a dual optimum, then

$$
w^* = \sum_{i=1}^{\ell} \lambda_i^* y^i x^i,
$$

and  $b^*$  is obtained using one of the complementarity conditions:

$$
\lambda_i^* \left[1 - y^i ((w^*)^T x^i + b^*)\right] = 0.
$$

Decision function is

$$
f(x) = sign((w^*)^T x + b^*).
$$

M. Passacantando [Optimization Methods](#page-0-0) 18 / 29 – :

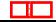

Exercise. Find the separating hyperplane with maximum margin by solving the dual problem (data in svm1.txt).

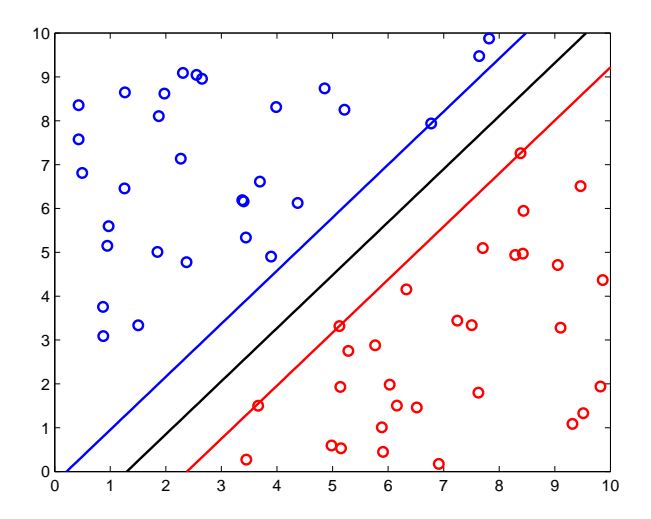

M. Passacantando [Optimization Methods](#page-0-0) 19 / 29 – :

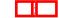

## Linear SVM with soft margin If sets  $A$  and  $B$  are not linearly separable? The linear system

$$
1 - y^{i}(w^{\mathsf{T}}x^{i} + b) \leq 0 \qquad i = 1, \ldots, \ell
$$

has no solutions. We introduce slack variables  $\xi_i \geq 0$  and consider the system:

$$
1 - y^{i} (w^{T} x^{i} + b) \leq \xi_{i} \qquad i = 1, ..., \ell
$$
  

$$
\xi_{i} \geq 0 \qquad i = 1, ..., \ell
$$

If  $x^i$  is misclassified, then  $\xi_i > 1$ , thus  $\sum^\ell$  $\sum_{i=1} \xi_i$  is an upper bound of the number of misclassified points.

We add to the objective function the term  $\mathsf{C}\sum\limits_{}^{\ell}$  $\sum_{i=1} \xi_i$ , with  $C > 0$ :

<span id="page-19-0"></span>
$$
\begin{cases}\n\min \frac{1}{2} ||w||^2 + C \sum_{i=1}^{\ell} \xi_i \\
1 - y^i (w^{\mathsf{T}} x^i + b) \leq \xi_i & \forall i = 1, ..., \ell \\
\xi_i \geq 0 & \forall i = 1, ..., \ell\n\end{cases}
$$

M. Passacantando [Optimization Methods](#page-0-0) 20 / 29 – :

(3)

#### Linear SVM with soft margin

Exercise. Prove that the dual problem of [\(3\)](#page-19-0) is

$$
\begin{cases}\n\max \ -\frac{1}{2} \sum_{i=1}^{\ell} \sum_{j=1}^{\ell} y^i y^j (x^i)^{\mathsf{T}} x^j \lambda_i \lambda_j + \sum_{i=1}^{\ell} \lambda_i \\
\sum_{i=1}^{\ell} \lambda_i y^i = 0 \\
0 \le \lambda_i \le C \qquad i = 1, \dots, \ell\n\end{cases}
$$

If  $\lambda^*$  is dual optimum, then

$$
w^* = \sum_{i=1}^{\ell} \lambda_i^* y^i x^i.
$$

Find  $b^*$  choosing *i* s.t.  $0 < \lambda_i^* < C$  and using the complementarity conditions:

$$
\begin{cases} \lambda_i^* \left[ 1 - y^i ((w^*)^T x^i + b^*) - \xi_i^* \right] = 0 \\ (C - \lambda_i^*) \xi_i^* = 0 \end{cases}
$$

M. Passacantando [Optimization Methods](#page-0-0) 21 / 29 – :

#### Linear SVM with soft margin

**Exercise.** Find the optimal hyperplane by solving the dual problem with  $C = 10$ (data in svm2.txt).

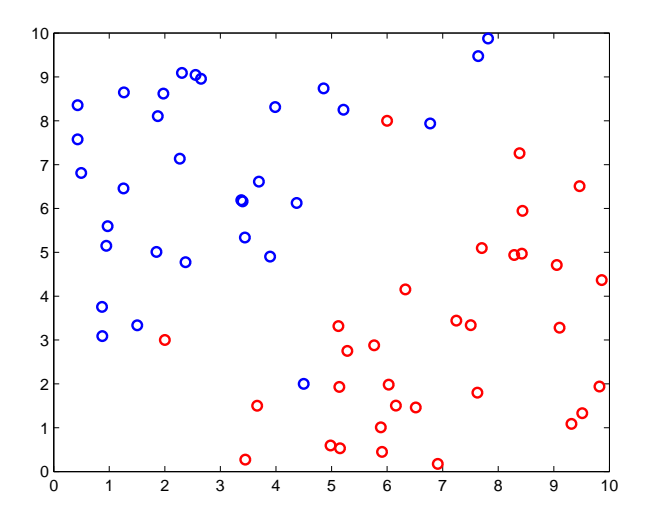

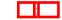

Consider sets A and B which are not linearly separable.

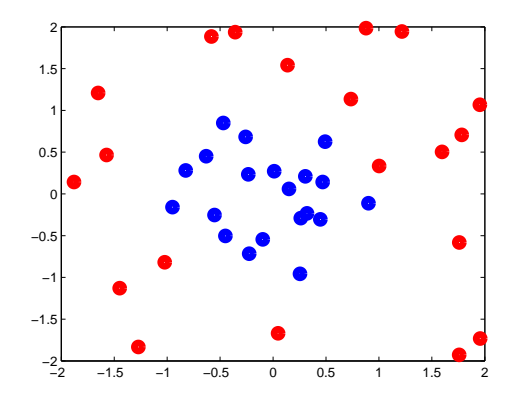

Are they linearly separable in other spaces?

Use map  $\phi: \mathbb{R}^n \to \mathcal{H}$ , where  $\mathcal H$  is an higher dimensional (maybe infinite) space  $H$  is called the features space We try to linearly separate  $\phi(\mathsf{x}^i)$ ,  $i=1,\ldots,\ell$  in the feature space.

M. Passacantando [Optimization Methods](#page-0-0) 23 / 29 – :

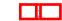

## Primal problem:

$$
\begin{cases}\n\min \frac{1}{2} ||w||^2 + C \sum_{i=1}^{\ell} \xi_i \\
1 - y^i (w^{\mathsf{T}} \phi(x^i) + b) \leq \xi_i & \forall i = 1, ..., \ell \\
\xi_i \geq 0 & \forall i = 1, ..., \ell\n\end{cases}
$$

w is a vector in a high dimensional space (maybe infinite variables)

Dual problem:

$$
\begin{cases}\n\max \ -\frac{1}{2} \sum_{i=1}^{\ell} \sum_{j=1}^{\ell} y^i y^j \phi(x^i)^T \phi(x^j) \lambda_i \lambda_j + \sum_{i=1}^{\ell} \lambda_i \\
\sum_{i=1}^{\ell} \lambda_i y^i = 0 \\
0 \le \lambda_i \le C \qquad \forall \ i = 1, \dots, \ell\n\end{cases}
$$

number of variables  $=$  number of training data

M. Passacantando [Optimization Methods](#page-0-0) 24 / 29 – :

- Solve dual problem  $\lambda^*$
- ► Compute  $w^* = \sum^{\ell}$  $i=1$  $\lambda_i^* y^i \phi(x^i)$
- ► Use any  $\lambda_i^*$  s.t.  $0 < \lambda_i^* < C$  for finding  $b^*$ :

$$
y^i\left[\sum_{j=1}^\ell \lambda_j^* y^j \phi(x^j)^\mathsf{T} \phi(x^i) + b^*\right] - 1 = 0
$$

Decision function

$$
f(x) = sign((w^*)^T \phi(x) + b^*) = sign\left(\sum_{i=1}^{\ell} \lambda_i^* y^i \phi(x^i)^T \phi(x) + b^*\right)
$$

depends on

$$
\blacktriangleright \lambda^* \to \text{know } \phi(x^i)^\mathsf{T} \phi(x^j)
$$

- $\blacktriangleright \phi(x^i)^\mathsf{T} \phi(x)$
- $\blacktriangleright$   $b^* \rightarrow$  know  $\phi(x^i)^\mathsf{T} \phi(x^j)$

No need to explicitly know  $\phi(x)$ , but only  $\phi(x)^\mathsf{T} \phi(y)$ 

We use kernel functions

## **Definition**

A function  $k:\mathbb{R}^n\times\mathbb{R}^n\to\mathbb{R}$  is a kernel if there is a function  $\phi:\mathbb{R}^n\to\mathcal{H}$  s.t.

$$
k(x,y)=\langle \phi(x),\phi(y)\rangle,
$$

where  $\langle \cdot, \cdot \rangle$  is a scalar product in H.

Examples:

\n- \n
$$
k(x, y) = x^T y
$$
\n
\n- \n $k(x, y) = (x^T y + 1)^p$ , with  $p \ge 1$  (polynomial)\n
\n- \n $k(x, y) = e^{-\gamma ||x - y||^2}$  (Gaussian)\n
\n- \n $k(x, y) = \tanh(\beta x^T y + \gamma)$ , with suitable  $\beta$  and  $\gamma$ \n
\n

#### Theorem

If  $k: \mathbb{R}^n \times \mathbb{R}^n \to \mathbb{R}$  is a kernel and  $x^1, \ldots, x^\ell \in \mathbb{R}^n$ , then the matrix

$$
K_{ij}=k(x^i,x^j)
$$

is positive semidefinite.

Dual problem is convex:

$$
\begin{cases}\n\max \ -\frac{1}{2} \sum_{i=1}^{\ell} \sum_{j=1}^{\ell} y^i y^j k(x^i, x^j) \lambda_i \lambda_j + \sum_{i=1}^{\ell} \lambda_i \\
\sum_{i=1}^{\ell} \lambda_i y^i = 0 \\
0 \le \lambda_i \le C \qquad i = 1, \dots, \ell\n\end{cases}
$$

M. Passacantando [Optimization Methods](#page-0-0) 27 / 29 – :

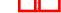

In practice:

- $\blacktriangleright$  choose a kernel k
- ► solve the dual  $\rightarrow \lambda^*$
- ► find  $b^*$

$$
b^*=\frac{1}{y^i}-\sum_{j=1}^\ell\lambda_j^*y^jk(x^i,x^j),
$$

$$
0, \qquad \text{for some } i \text{ s.t. } 0 < \lambda_i^* < C
$$

 $\blacktriangleright$  Decision function

$$
f(x) = sign\left(\sum_{i=1}^{\ell} \lambda_i^* y^i k(x^i, x) + b^*\right)
$$

Separating surface  $f(x) = 0$  is

- $\blacktriangleright$  linear in the features space
- $\triangleright$  nonlinear in the input space

<span id="page-28-0"></span>**Exercise.** Find the separating surface using a Gaussian kernel with  $C = 1$ ,  $\gamma = 1$ (data in svm3.txt).

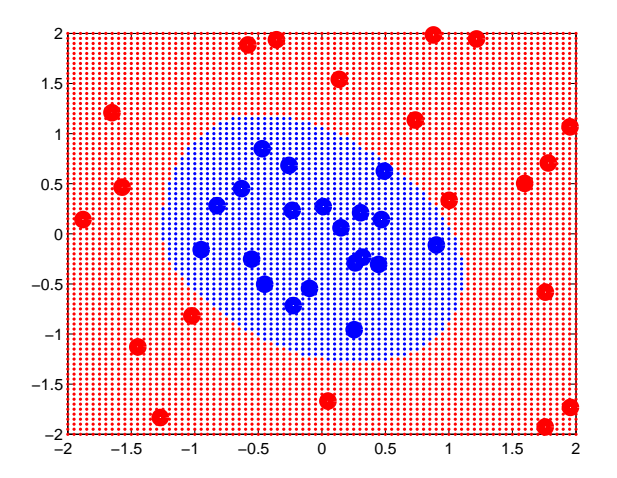

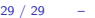